# The IPPC Online Comment System (OCS)

https://ocs-new.ippc.int/

2019 Short Guide

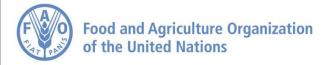

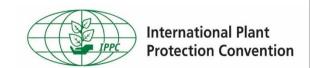

### Why do we need an OCS? Mission and benefits

**OCS mission:** To provide a simple, efficient, user-friendly online system to share, collect and compile comments on documents.

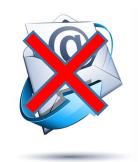

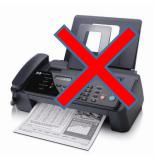

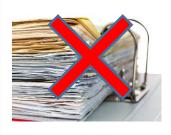

#### **OCS** benefits:

- Easy to use and access
- Confidential and safe
- Implements a standard commenting format
- Faster and more accurate compilation process

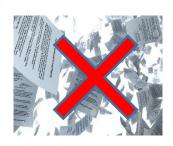

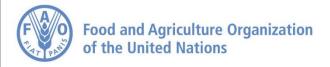

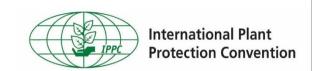

### **Online Comment System (OCS)**

Secretariat

**URL:** <a href="https://ocs-new.ippc.int/">https://ocs-new.ippc.int/</a>

Compatible with main browsers and devices

#### **User types**

Review Owner: IPPC Secretariat (OCS role: Admin-

Author)

Author: IPPC Contact Point (OCS role: Admin-Author)

**Deputy:** user delegated by CP to perform all actions

but not user creation and final publishing (OCS role:

Author)

**Reviewer:** all other users, able to insert comments in

the system within a workgroup if invited

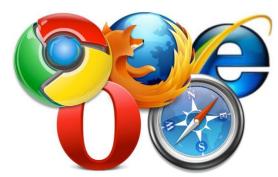

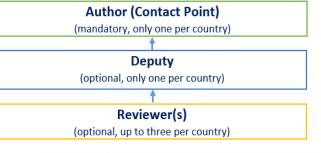

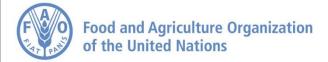

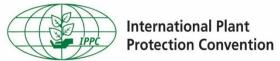

#### **OCS** homepage

|            |                                                                                   | English             | Español | Français | 9 |
|------------|-----------------------------------------------------------------------------------|---------------------|---------|----------|---|
| IPPC - OCS |                                                                                   |                     |         |          |   |
|            | Welcome to the IPPC Online Comment System (OCS)!                                  |                     |         |          |   |
|            | The IPPC OCS resource page is available here. The PleaseReview is available here. | <b>Help page</b> is |         |          |   |
|            | Draft ISPMs currently under consultation are available for your dow               | nload here.         |         |          |   |
|            |                                                                                   |                     |         |          |   |
|            | Username                                                                          |                     |         |          |   |
|            | Password                                                                          |                     |         |          |   |
|            | ☐ Remember me Rese                                                                | et Password         |         |          |   |
|            |                                                                                   | Login               |         |          |   |
| IPP        | C Online Comment System. Contact Us: IPPC                                         | -OCS@fao.o          | rg      |          |   |

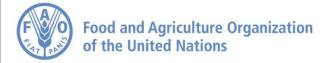

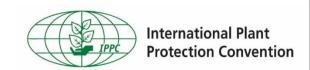

Visual indicator of your current reviews

#### **IPPC Workgroup**

Workgroup indicator

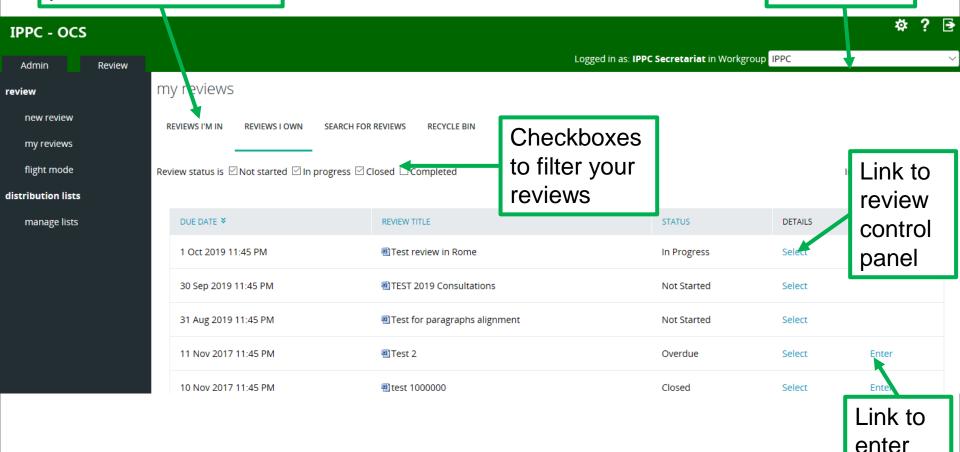

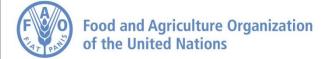

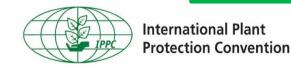

review

## **Entering the review**

| my reviews                     |                                                              |             |          |                 |
|--------------------------------|--------------------------------------------------------------|-------------|----------|-----------------|
| REVIEWS I'M IN (1) REVIEW      | S I OWN SEARCH FOR REVIEWS RECYCLE BIN                       |             |          |                 |
| Review status is ☑ Not started | i ☑ In progress □ Closed □ Completed                         |             | Include: | ☐ All workgroup |
|                                |                                                              |             |          | refresh         |
| DUE DATE ¥                     | REVIEW TITLE                                                 | STATUS      | DETAILS  | REVIEW          |
| 3 Oct 2019 23:45 @Document     |                                                              | In Progress | Select   | Enter           |
| 30 Sep 2019 23:45              |                                                              | Not Started | Select   |                 |
| 30 Sep 2019 23:45              | Test review in Rome [Sub-review] 1 [Sub-review] [Sub-review] | In Progress | Select   | Enter           |
|                                |                                                              |             |          | •               |
|                                |                                                              |             |          |                 |
| printable view                 |                                                              |             |          |                 |

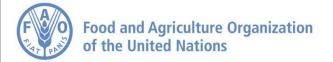

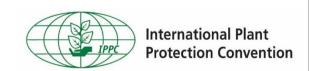

#### **Commenting page**

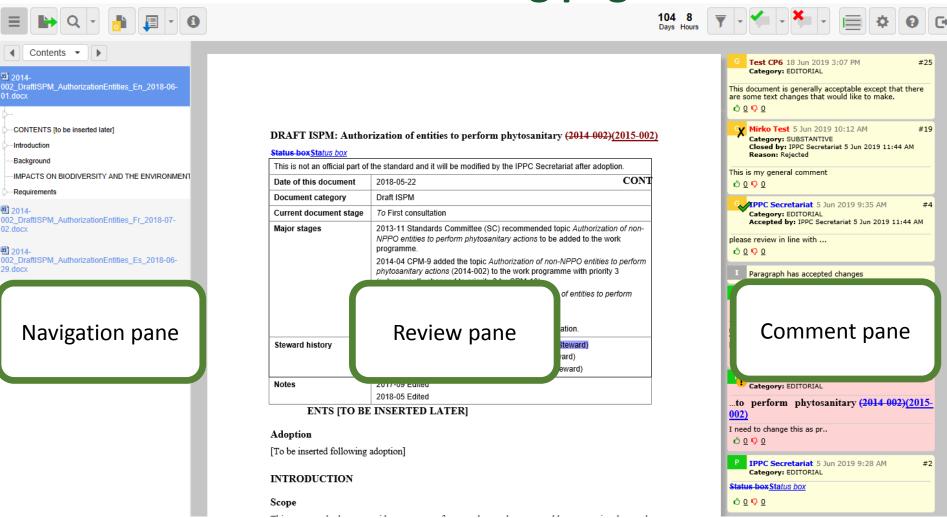

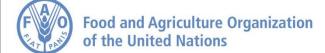

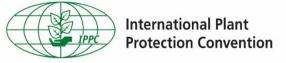

#### Adding general comments

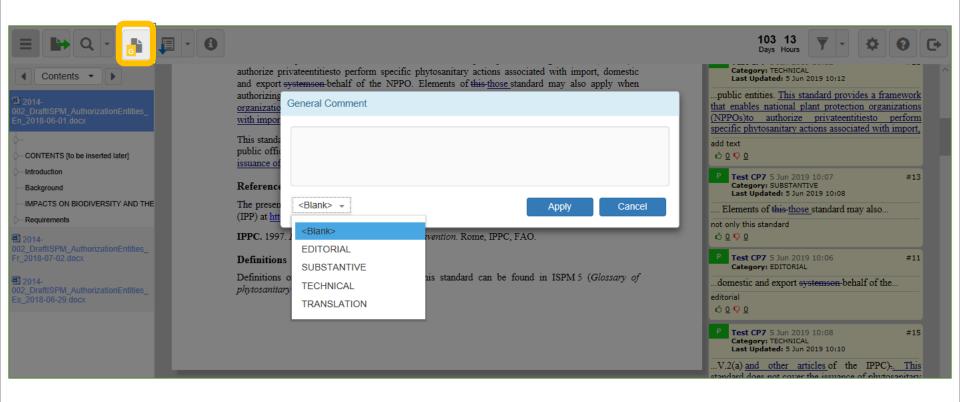

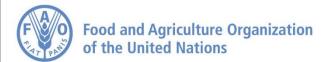

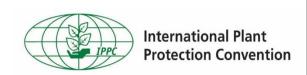

#### Adding comments to paragraphs

#### Test CP6 18 Jun 2019 3:07 PM #25 Category: EDITORIAL This document is generally acceptable except that there are some text changes that would like to make. #19 Mirko Test 5 Jun 2019 10:12 AM DRAFT ISPM: Authorization of entities to perform phytosanitary (2014-002)(2015-002) Category: SUBSTANTIVE Closed by: IPPC Secretariat 5 Jun 2019 11:44 AM Status box Status box Reason: Rejected This is not an official part of the standard and it will be modified by the IPPC Secretariat after adoption. This is my general comment CONT Date of this document 2018-05-22 ♠ 0 ♥ 0 Document category Draft ISPM IPPC Secretariat 5 Jun 2019 9:35 AM Current document stage To First consultation Category: EDITORIAL Accepted by: IPPC Secretariat 5 Jun 2019 11:44 AM Major stages 2013-11 Standards Committee (SC) recommended topic Authorization of non-NPPO entities to perform phytosanitary actions to be added to the work please review in line with ... ♠ 0 ♥ 0 2014-04 CPM-9 added the topic Authorization of non-NPPO entities to perform phytosanitary actions (2014-002) to the work programme with priority 3 Paragraph has accepted changes (subsequently changed to priority 2 by CPM-10). 2016-05 SC approved Specification 65 (Authorization of entities to perform Test CP6 5 Jun 2019 10:04 AM Category: EDITORIAL phytosanitary actions). 2017-06 Expert working group (EWG) drafted ISPM. ..to perform phytosanitary <del>(2014-002)</del>(2015-2018-05SCrevised draft and approved for first consultation. 002)Steward history 2016-05 SC Mr Rajesh RAMARATHNAM (CA, Lead Steward) because is rigth 🖒 O 🐶 O 2016-05 SC Ms Marina ZLOTINA (US, Assistant Steward) 2014-05 SC Ms Marie-Claude FOREST (CA, Lead Steward) P IPPC Secretariat 5 Jun 2019 9:24 AM Notes 2017-09 Edited 2018-05 Edited ..to perform phytosanitary (2014-002)(2015-ENTS [TO BE INSERTED LATER] 002)I need to change this as pr.. Adoption ♠ 0 ♥ 0 [To be inserted following adoption] IPPC Secretariat 5 Jun 2019 9:28 AM #2 Category: EDITORIAL INTRODUCTION Status box Status box Scope 🖒 O 🐶 O

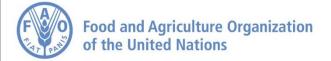

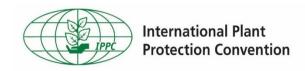

#### **Country Workgroups**

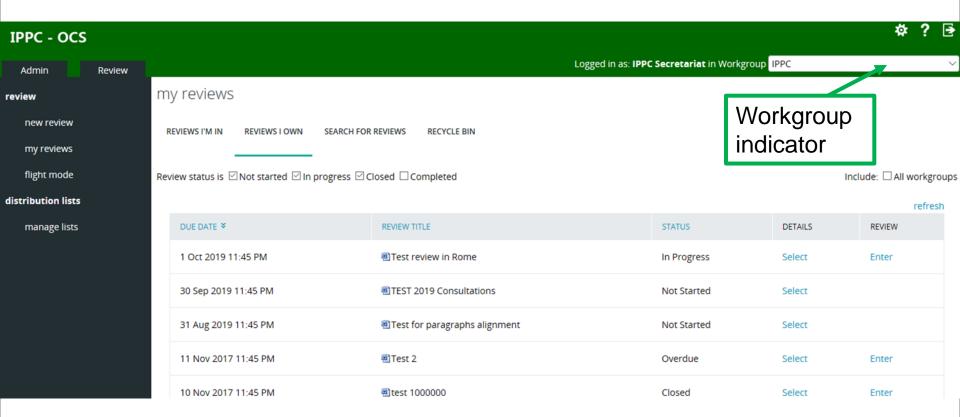

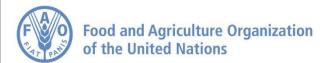

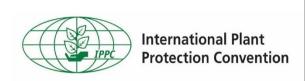

**Food and Agriculture Organization** 

of the United Nations

incluyendo al menos 1 número y 1 letra. Politique relative au mot de passe: minimum de 8 caractères dont au moins 1 chiffre et 1 lettre.

# Managing users in Country Workgroups

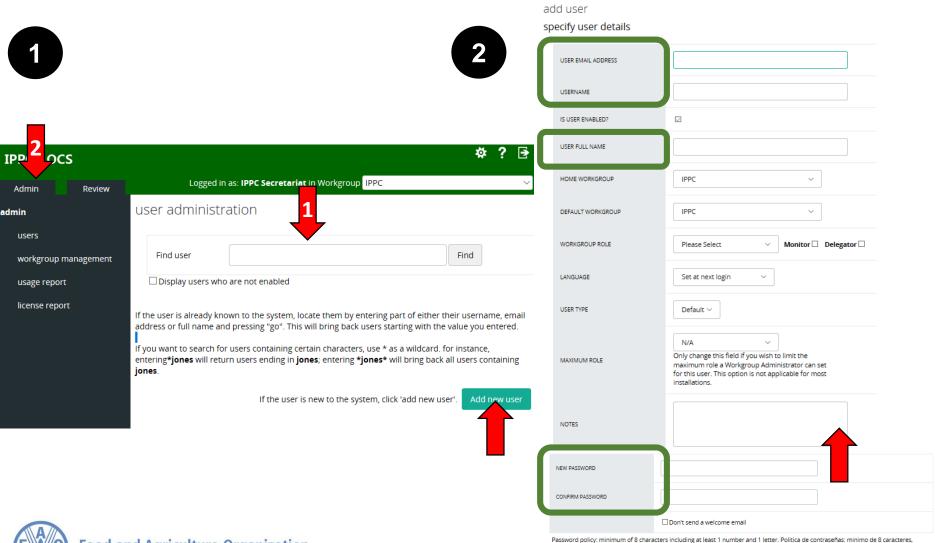

#### Creating a sub-review (1)

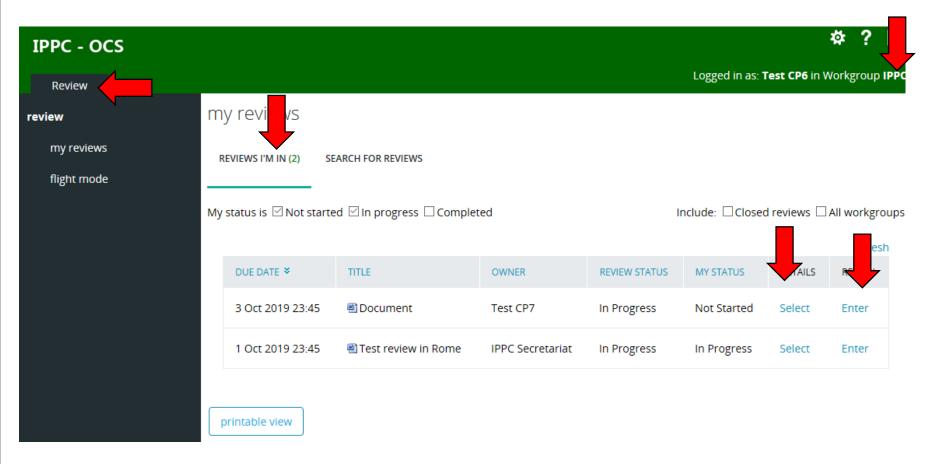

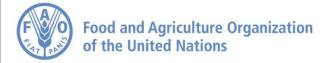

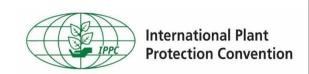

## Creating a sub-review (2)

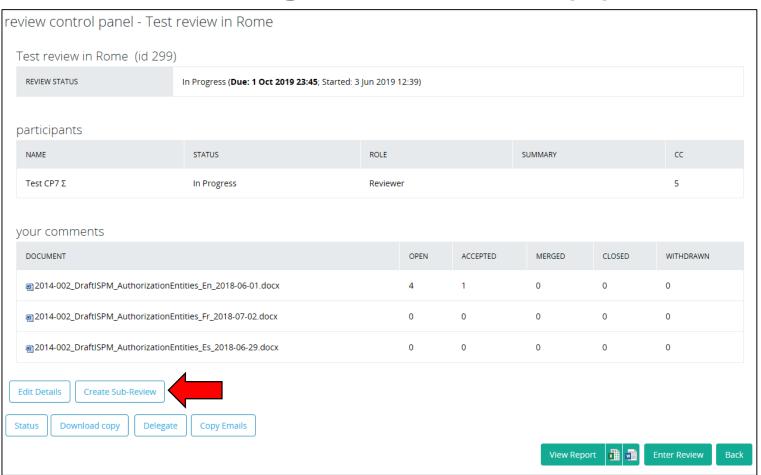

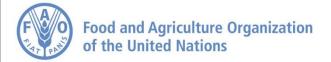

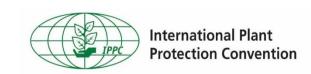

# Creating a sub-review (3)

| new review step | 1: specify review d               | etails                                                                                                    |
|-----------------|-----------------------------------|----------------------------------------------------------------------------------------------------|
| TITLE           | Test review in Rome [Sub-         | -review] 1 [Sub-review] [Sub                                                                                                    |
| DESCRIPTION     |                                   |                                                                                                    |
| REVIEW TYPE     | Default                           | ~                                                                                                    |
| END DATE        | date: 30 Sep 2019 time: 23 × 45 × | September 2019 > MON TUE WED THU FRI SAT SUN 26 27 28 29 30 31 1 2 3 4 5 6 7 8 9 10 11 12 13 14 15 16 17 18 19 20 21 22 23 24 25 26 27 28 29 30 1 2 3 4 5 6 |
|                 |                                   | Next                                                                                                    |

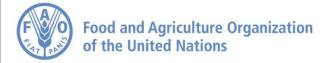

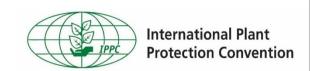

# Creating a sub-review (4)

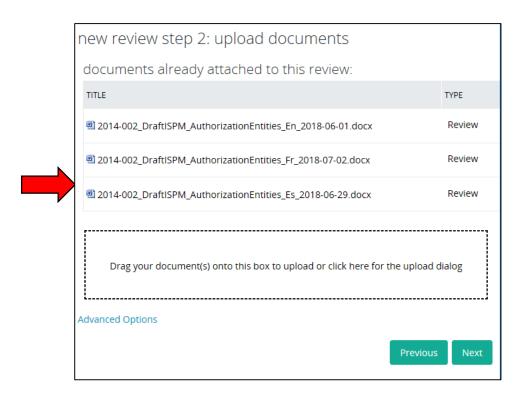

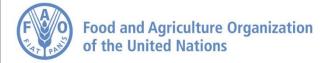

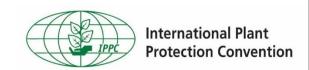

## Creating a sub-review (5)

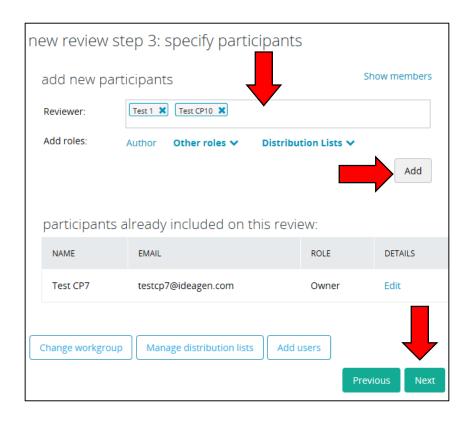

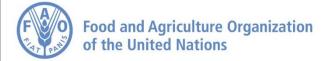

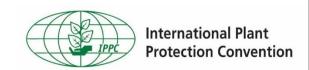

## Creating a sub-review (6)

| new review step 4 : review options                                  |              |
|---------------------------------------------------------------------|--------------|
| REVIEW OPTIONS EMAIL OPTIONS SUBTEAMS                               |              |
| offline settings                                                    |              |
| Allow reviewers to download a copy of the document                  | $\checkmark$ |
| Allow reviewers to review documents offline                         | $\checkmark$ |
| independent review                                                  |              |
| Reviewers do not see each others comments. Authors see all comments | abla         |
| allow proposed changes                                              |              |
| Allow proposed changes in review                                    |              |
| allow sub-review                                                    |              |
| Allow review participants to create a sub-review from this review   | $\square$    |
| delegation                                                          |              |
| Allow review participants to delegate?                              |              |
| mandatory categorization                                            |              |
| Force review participants to select a comment category              |              |
| auto-update accepted changes                                        |              |
| automatically update with accepted changes from the master review   |              |
|                                                                     | Save         |

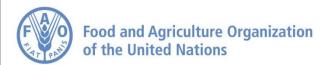

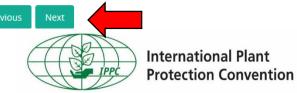

**International Plant** 

**Protection Convention** 

Creating a sub-review (7)

|                                        | 15 1 2 1                    |                                                                 |              | _       |           |
|----------------------------------------|-----------------------------|-----------------------------------------------------------------|--------------|---------|-----------|
| ew review step 5: ve                   | rify details and sta        | rt review or put it on hold                                     |              |         |           |
| review details                         |                             |                                                                 |              |         | Edit      |
| TITLE                                  | Test review in Rome [Sub-re | eview] 1 [Sub-review] [Sub-review]                              |              |         |           |
| DESCRIPTION                            |                             |                                                                 |              |         |           |
| STATUS                                 | Not Started                 |                                                                 |              |         |           |
| END DATE                               | 30 Sep 2019 23:45           |                                                                 |              |         |           |
|                                        |                             |                                                                 |              |         |           |
| participants                           |                             |                                                                 |              |         | Edit      |
| NAME                                   | EMAIL                       |                                                                 | ROLE         |         |           |
| Test 1                                 | test@ssdasd.se              |                                                                 | Reviewer     |         |           |
| Test CP10                              | testcp10@ideager            | n.com                                                           | Reviewer     |         |           |
| Test CP7                               | testcp7@ideagen.            | com                                                             | Owner        |         |           |
|                                        |                             |                                                                 |              |         |           |
| documents                              |                             |                                                                 |              |         | Edit      |
| FILE NAME                              |                             | TITLE                                                           | PREPARATION  |         |           |
| 2014-002_DraftISPM_Autho<br>06-01.docx | rizationEntities_En_2018-   | 2014-002_DraftISPM_AuthorizationEntities_En_2018-<br>06-01.docx | Successful   | Preview | Delete    |
| 2014-002_DraftISPM_Autho<br>07-02.docx | rizationEntities_Fr_2018-   | 2014-002_DraftISPM_AuthorizationEntities_Fr_2018-07-02.docx     | Successful   | Preview | Delete    |
| 2014-002_DraftISPM_Autho<br>06-29.docx | rizationEntities_Es_2018-   | 2014-002_DraftlSPM_AuthorizationEntities_Es_2018-06-29.docx     | Successful   | Preview | Delete    |
| Delete Review Optio                    | ns                          |                                                                 |              |         |           |
|                                        |                             |                                                                 | Put Review o | on Hold | Start Rev |

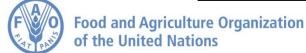

#### Comments received during in-country review

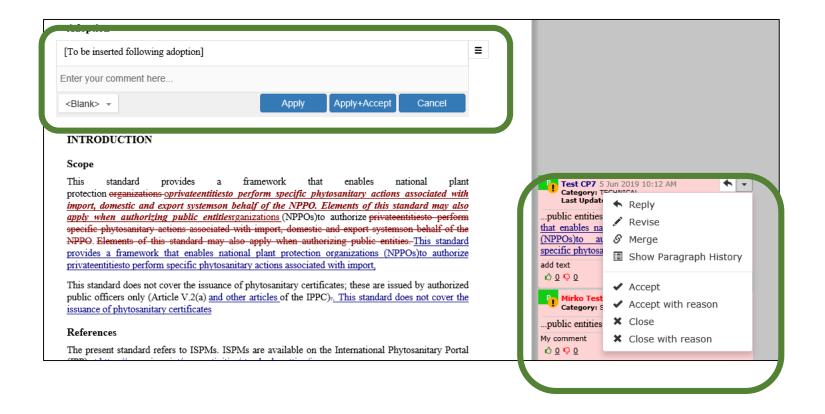

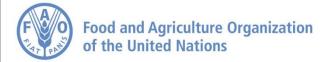

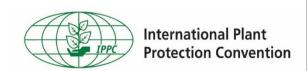

# Publishing comments (for in-country reviews)

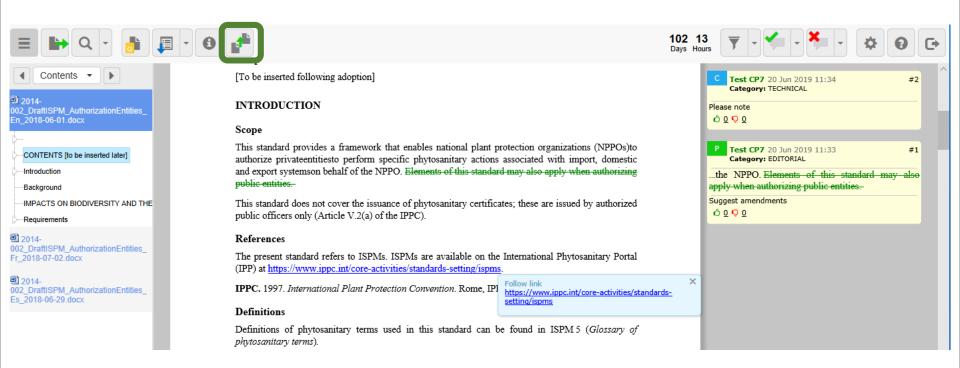

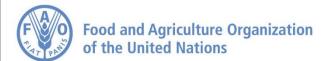

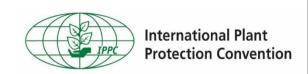

#### The OCS and IPPC Regional Workshops

Before the Regional Workshop

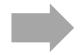

- Step 1: Ensure you have received your IPPC OCS login information.
- Step 2: Beginning 1
  July, contact points
  review the draft
  ISPMs by consulting
  relevant subject
  matter experts and
  entering your
  comments in the
  "IPPC Regional
  Workshop" or
  "RPPO" workgroup.

**During the Regional Workshop** 

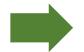

- Step 3: The OCS lead/RPPO shows comments by countries in the region on the screen; only substantive and technical comments are discussed at the workshop.
- Step 4: Participants come to an agreement on comments, which are modified and published to the "IPPC" workgroup in live time.

After the Regional Workshop

- Step 5: Contact points review the final workshop comments and determine whether to accept them. In this case, they can provide a general comment on each draft: "I agree with comments submitted at the RW".
- Step 6: Contact
   Points can
   adjust/make new
   comments on the
   draft ISPMs by 30
   September.

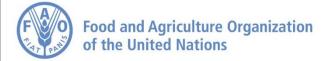

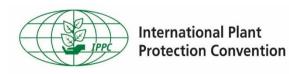

#### Reports

of the comments submitted by

|    |   |                   |   | amendments and is in support<br>CAHFSA.<br>Category: SUBSTANTIVE                   |
|----|---|-------------------|---|------------------------------------------------------------------------------------|
|    | A | neral Comment)    | С | Peru Peru shares with the final comm                                               |
| 7  | G | (General Comment) | С | Trinidad and Tobago is i during the 2018 IPPC R                                    |
| 8  | G | (General Comment) | С | Category : SUBSTANTIVE  Viet Nam  Vietnam agreed with propo Category : SUBSTANTIVE |
| 9  | G | (General Comment) | C |                                                                                    |
| 10 | G | (General Comment) | С |                                                                                    |
| 11 | G | (General Comment) | С |                                                                                    |
| 12 | G | (General Comment) | С | Sierra Leone Sierra Leone agrees to the regional workshop Category: SUBSTANTIVE    |
| 13 | G | (General Comment) | С |                                                                                    |
| 14 | G | (General Comment) | С |                                                                                    |
| 15 | G | (General Comment) | C |                                                                                    |

| ents of COSAVE<br>[PleaseReview doc | ument review. Review title: Test review in Rome. Document title: 2014-                                                                                                    |
|-------------------------------------|----------------------------------------------------------------------------------------------------|
| 002                                 | _DraftISPM_AuthorizationEntities_En_2018-06-01.docx]                                                                                                    |
| T ISPM: Authox                      | norization of entities to perform phytosanitary (2014-002)                                                                                                    |
| s not an official part              | t of the standard and it will be modified by the IPPC Secretariat after adoption.                                                                                                    |
| 4Date of this document              | [5]2018-05-22                                                                                                    |
| [6]Document category                | [7]Draft ISPM                                                                                                    |
| [8]Current document stage           | [9]To First consultation                                                                                                    |
| [10]Major stages                    | [11]2013-11 Standards Committee (SC) recommended topic Authorization of non-<br>NPPO entities to perform phytosanitary actions to be added to the work<br>programme.                                         |
|                                     | [12]2014-04 CPM-9 added the topic Authorization of non-NPPO entities to perform<br>phytosanitary actions (2014-002) to the work programme with priority 3<br>(subsequently changed to priority 2 by CPM-10). |
|                                     | [13]2016-05 SC approved Specification 65 (Authorization of entities to perform phytosanitary actions).                                                                                                    |
|                                     | [14]2017-06 Expert working group (EWG) drafted ISPM.                                                                                                    |
|                                     | [15]2018-05SCrevised draft and approved for first consultation.                                                                                                    |
| [16]Steward history                 | [17]2016-05 SC Mr Rajesh RAMARATHNAM (CA, Lead Steward)                                                                                                    |
|                                     | [18]2016-05 SC Ms Marina ZLOTINA (US, Assistant Steward)                                                                                                    |
|                                     | [19]2014-05 SC Ms Marie-Claude FOREST (CA, Lead Steward)                                                                                                    |
| [20]Notes                           | [21]2017-09 Edited<br>[22]2018-05 Edited                                                                                                    |

#### [23]CONTENTS [TO BE INSERTED LATER]

#### [24]Adoption

[25][To be inserted following adoption]

#### [26]INTRODUCTION

#### [27]Scope

28(This standard provides a framework that enables national plant protection organizations (NPPOs)to authorize privateentitieste perform specific phytosanitary actions associated with import, domestic and export systemson behalf of the NPPO. Elements of this standard may also apply when authorizing nublic entities.

<u>129(This</u> standard does not cover the issuance of phytosanitary certificates; these are issued by authorized public officers only (Article V.2(a) of the IPPC).

#### [30]Reference

31/The present standard refers to ISPMs. ISPMs are available on the International Phytosanitary Portal (IPP) at <a href="https://www.ippc.int/core-activities/standards-setting/ispms">https://www.ippc.int/core-activities/standards-setting/ispms</a>.

TOTAL 1007 International Diant Distraction Communition Rome IDDC FAO

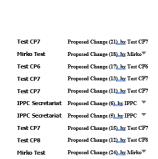

Mirko Test

IPPC Secretariat General comment (28) by IPPC

IPPC Secretariat Proposed Change (29)\_by IPPC ▼

IPPC Secretariat June 05, 2019
Proposed Change (1), by IPPC Secretariat (5 Jun 2019
9:24 AM)
DRAFT ISPM: Authorization of entities to perform
phytosanitary (2014-002)(2018-002)
I need to change this as pr

IPPC Secretariat Proposed Change (2)\_hy IPPC ▼

IPPC Secretariat Comment (3) by IPPC Secretariat

General comment (25) by Test

General comment (19) by Mirko

General comment (4) by IPPC

▼

Proposed Change (10)\_hy Test CF7

Proposed Change (9) hy Test CPo

Reply Resolve

Test CP6

Mirko Test

Test CP6

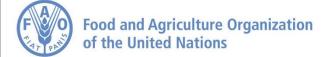

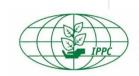

Proposed Change (23)\_by Mirko<sup>™</sup>

#### **OCS** contacts and resources

- Contact: IPPC-OCS@fao.org
- OCS resource page, with multi-lingual user manual and videos: <a href="https://www.ippc.int/en/online-comment-system/">https://www.ippc.int/en/online-comment-system/</a>
- Face-to-face presentations and demonstrations at Regional Workshops
- Webinars (group or one-on-one) as requested

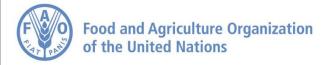

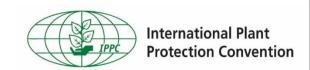

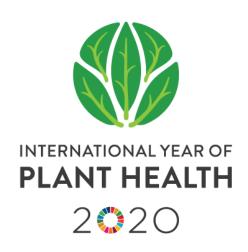

#### **Contact us**

#### **IPPC Secretariat**

Food and Agriculture Organization of the United Nations (FAO)

Tel.: +39 06 57054812

Email: <a href="mailto:ippc@fao.org">ippc@fao.org</a>

Web:

www.ippc.int www.fao.org/plant-health-2020

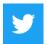

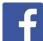

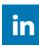

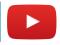

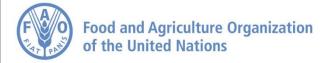

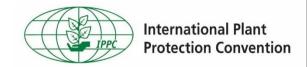